**CAMP News**

**MARCH 2010 JEFF FRANKEL, EDITOR**

## **Capital Apple Mac Performa User Group**

**Windsor, Maine [www.campug.org](http://www.campug.org/)**

### No Projector For Now

The February issue of CAMP News reported that the directors were likely to make a purchase decision regarding a projector at the February directors meeting, and requested member input. The decision was to defer purchase of a projector for now. We have had two meetings since our move to Windsor, and only five members have attended each meeting. The directors were uncomfortable about spending a large chunk of our treasury in the face of low member participation. For the time being, Jeff Frankel will bring in his 24″ monitor from home for the display of program presentations. Jeff has also become the de facto custodian of the CAMP laptop. If any member desires to borrow the laptop, [contact Jeff.](mailto:jfrankel@mac.com?subject=)

#### What the...?&\$!!

…has been my reaction when I click the little eject button icon to unmount a volume in the Snow Leopard finder, only to find the entire Finder window vanish along with the ejected thumb

drive, CD-ROM, etc.. Kind of like throwing out the bathwater with the baby, but annoying nonetheless. Christopher Breen explains the mystery [here](http://www.macworld.com/article/146771/2010/03/eject_items_not_windows.html) on the MacWorld web site. Be sure to read through the reader comments for important related information.

#### Better late than never

My final Snow Leopard incompatibility vanished now that LaCie has finally updated the [program launching software](http://www.lacie.com/us/support/drivers/driver.htm?id=10110) for the big blue shortcut button on many of its external hard drives. I bought the 1 TB LaCie d2 Quadra hard disk in late January and heartily recommend it. The d2 line is now fanless and totally silent, thanks to the  $\bullet$ heavy aluminum chassis and ribbed sides, which dissipate heat. The "Quadra" moniker refers to the four available interfaces. A three-position power switch allows the drive to automatically power down when not in active use.  $\varphi$ 

# **March 10 Meeting Program**

Our March 10 meeting will find Jeff Frankel in his "elements"—Photoshop Elements, that is. More specifically, Adobe Photoshop Elements 8 for Macintosh, released in late 2009. Elements 8 combines the core capabilities of Photoshop with many "git-erdone" quick-fix tools and pheatures that make photo editing phun. (See an example of the new Recompose tool on the next page.) The phestivities start at 7:00 p.m. in the music room at Windsor Elementary School, Ridge Road (Route 32), Windsor.

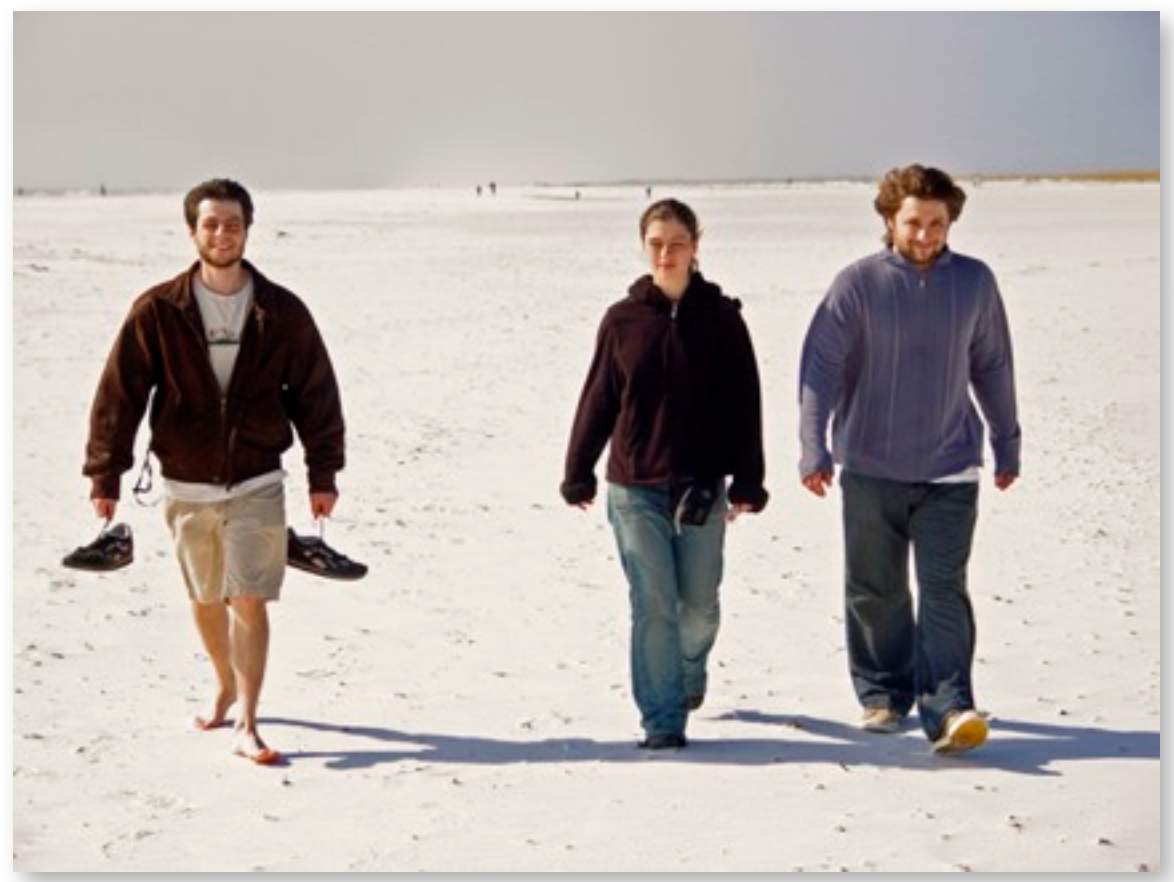

*Original Photo - Sam, Hannah & Matt*

*Removing unwanted "dead space," persons or objects from your photos with the Recompose tool in Adobe Photoshop Essentials 8*

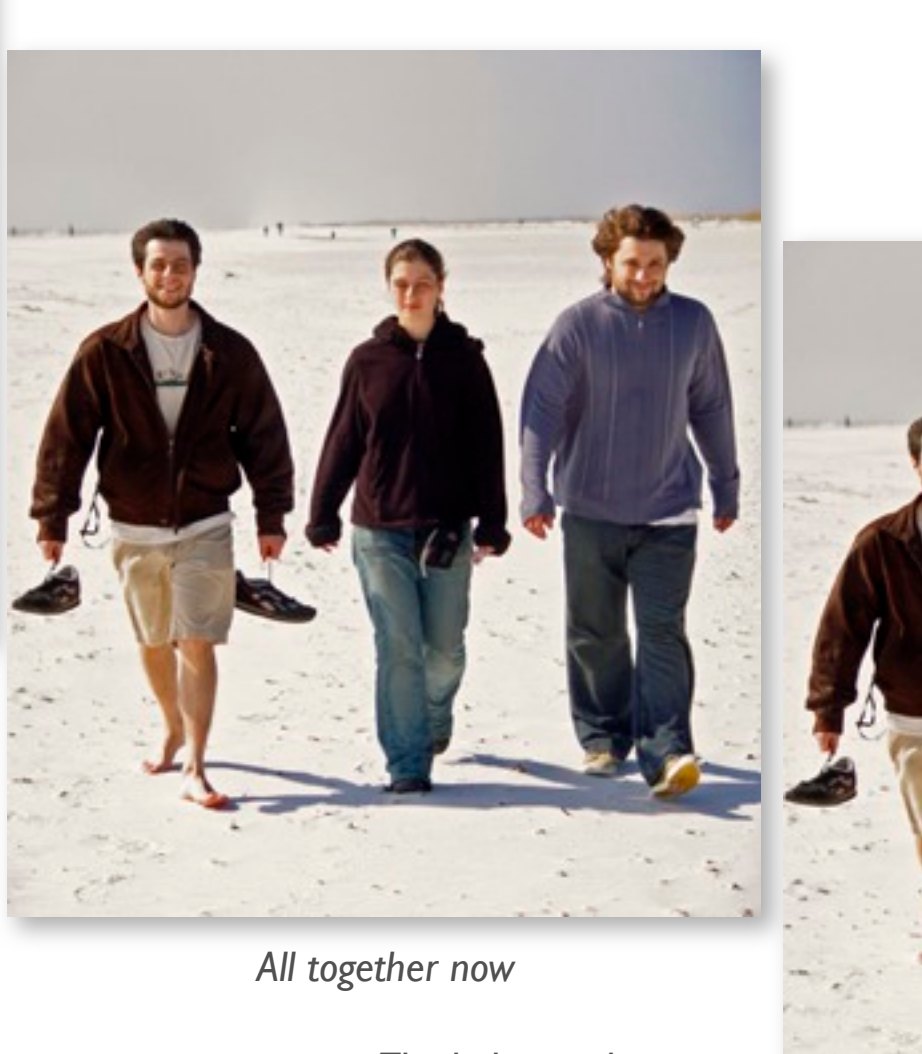

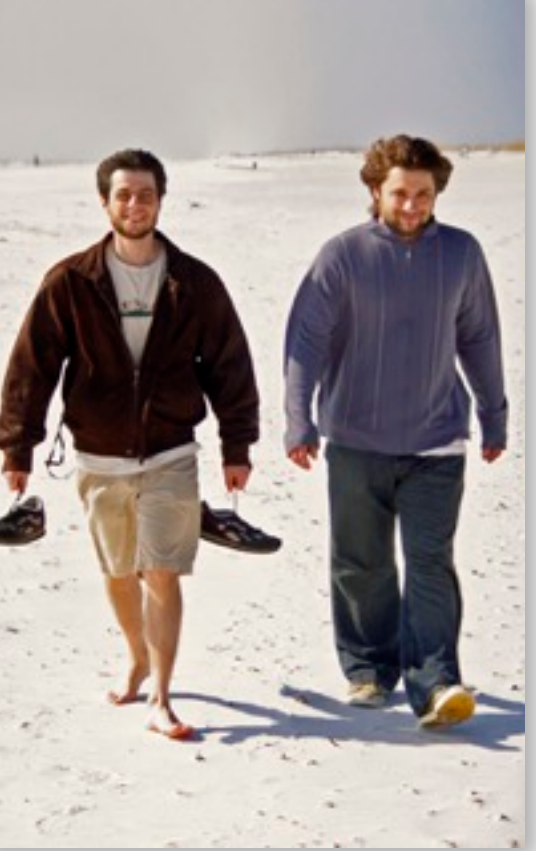

*The lady vanishes*